# Package 'CIARA'

February 22, 2022

Type Package Title Cluster Independent Algorithm for Rare Cell Types Identification Version 0.1.0 Author Gabriele Lubatti Maintainer Gabriele Lubatti <gabriele.lubatti@helmholtz-muenchen.de> Description Identification of markers of rare cell types by looking at genes whose expression is confined in small regions of the expression space <<https://github.com/ScialdoneLab>>. License Artistic-2.0 **Depends**  $R$  ( $>= 4.0$ ) Imports Biobase, ggplot2, ggraph, magrittr Suggests circlize, clustree, ComplexHeatmap, plotly, Seurat (>= 4.0), testthat, knitr, rmarkdown biocViews software Config/testthat/edition 3 Encoding UTF-8 RoxygenNote 7.1.1 VignetteBuilder knitr NeedsCompilation no Repository CRAN

Date/Publication 2022-02-22 20:00:02 UTC

## R topics documented:

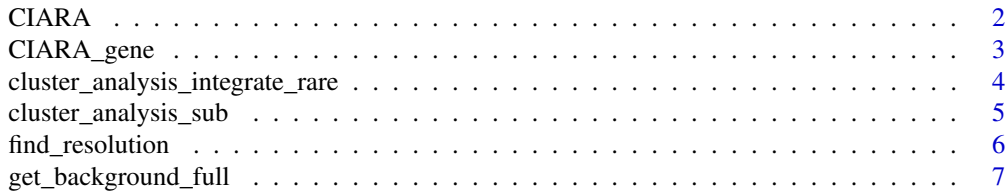

#### <span id="page-1-0"></span>2 CIARA

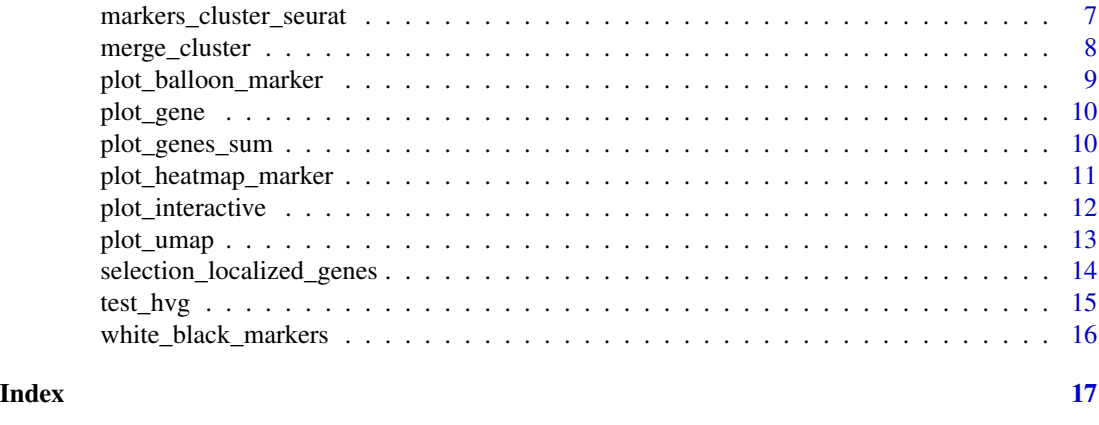

CIARA *CIARA*

#### Description

It selects highly localized genes as specified in *CIARA\_gene*, starting from genes in *background*

#### Usage

```
CIARA(
 norm_matrix,
 knn_matrix,
 background,
 cores_number = 1,
 p_value = 0.001,odds_ratio = 2,
  local_region = 1,
  approximation = FALSE
)
```
#### Arguments

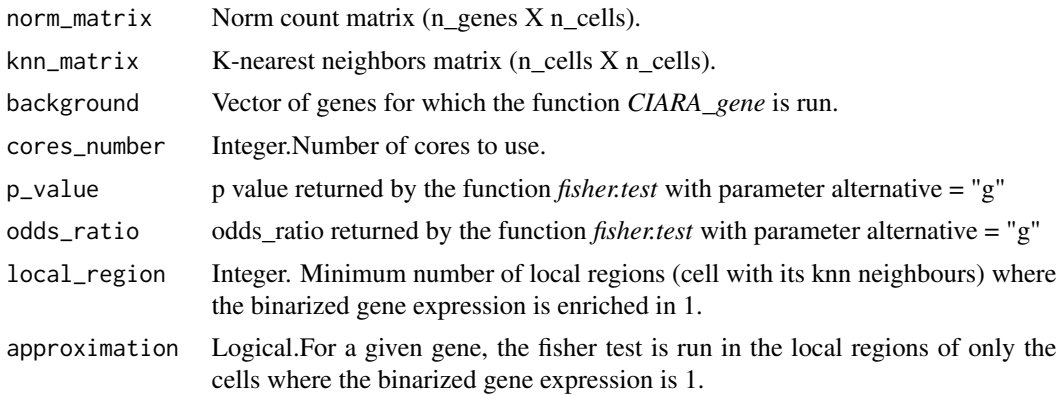

#### <span id="page-2-0"></span>CIARA\_gene 3

#### Value

Dataframe with n\_rows equal to the length of *background* . Each row is the output from *CIARA\_gene*.

#### Author(s)

Gabriele Lubatti <gabriele.lubatti@helmholtz-muenchen.de>

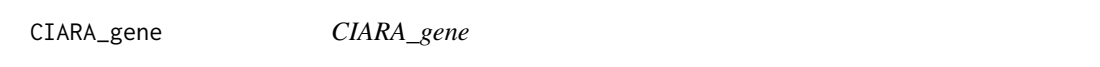

#### Description

The gene expression is binarized (1/0) if the value in a given cell is above/below the median. Each of cell with its first K nearest neighbors defined a local region. If there are at least *local\_region* enriched in 1 according to *fisher.test*, then the gene is defined as highly localized and a final p value is assigned to it. The final p value is the minimum of the p values from all the enriched local regions. If there are no enriched local regions, then the p value by default is set to 1

#### Usage

```
CIARA_gene(
  norm_matrix,
  knn_matrix,
  gene_expression,
 p_value = 0.001,odds_ratio = 2,
  local_region = 1,
  approximation = FALSE
)
```
#### Arguments

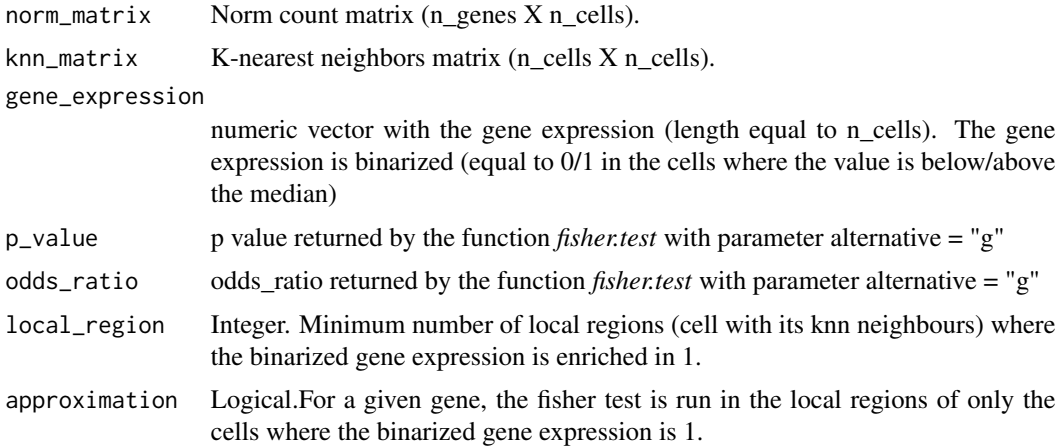

#### <span id="page-3-0"></span>Value

List with one element corresponding to the p value of the gene.

#### Author(s)

Gabriele Lubatti <gabriele.lubatti@helmholtz-muenchen.de>

#### See Also

<https://www.rdocumentation.org/packages/stats/versions/3.6.2/topics/fisher.test>

cluster\_analysis\_integrate\_rare

*cluster\_analysis\_integrate\_rare*

#### Description

cluster\_analysis\_integrate\_rare

#### Usage

```
cluster_analysis_integrate_rare(
  raw_counts,
 project_name,
  resolution,
 neighbors,
 max_dimension,
  feature_genes = NULL
)
```
#### Arguments

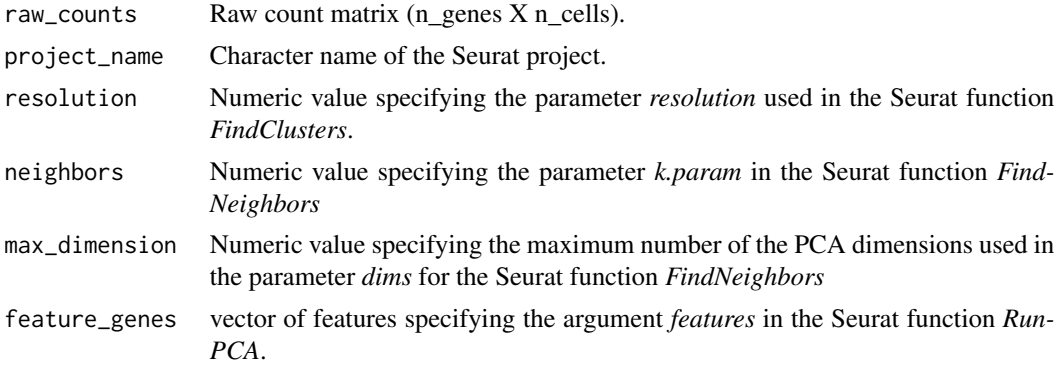

#### Value

Seurat object including raw and normalized counts matrices, UMAP coordinates and cluster result.

<span id="page-4-0"></span>cluster\_analysis\_sub 5

#### Author(s)

Gabriele Lubatti <gabriele.lubatti@helmholtz-muenchen.de>

#### See Also

```
https://www.rdocumentation.org/packages/Seurat/versions/4.0.1/topics/FindClusters
https://www.rdocumentation.org/packages/Seurat/versions/4.0.1/topics/FindNeighbors
https://www.rdocumentation.org/packages/Seurat/versions/4.0.1/topics/RunPCA
```
cluster\_analysis\_sub *cluster\_analysis\_sub*

#### Description

cluster\_analysis\_sub

#### Usage

```
cluster_analysis_sub(
  raw_counts,
  resolution,
  neighbors,
  max_dimension,
  name_cluster
\lambda
```
#### Arguments

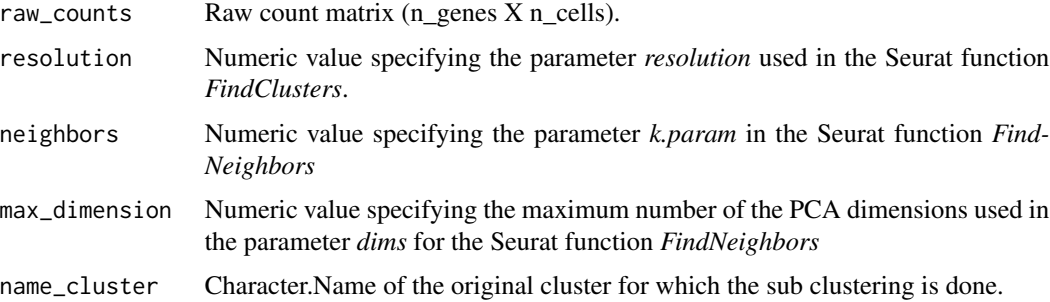

#### Value

Seurat object including raw and normalized counts matrices and cluster result.

#### Author(s)

#### <span id="page-5-0"></span>See Also

<https://www.rdocumentation.org/packages/Seurat/versions/4.0.1/topics/RunPCA> [http](https://www.rdocumentation.org/packages/Seurat/versions/4.0.1/topics/FindVariableFeatures)s: [//www.rdocumentation.org/packages/Seurat/versions/4.0.1/topics/FindVariableFeatures](https://www.rdocumentation.org/packages/Seurat/versions/4.0.1/topics/FindVariableFeatures)

find\_resolution *find\_resolution*

#### Description

find\_resolution

#### Usage

find\_resolution(seurat\_object, resolution\_vector)

#### Arguments

seurat\_object Seurat object as returned by *cluster\_analysis\_integrate\_rare*

resolution\_vector

vector with all values of resolution for which the Seurat function *FindClusters* is run

#### Value

Clustree object showing the connection between clusters obtained at different level of resolution as specified in *resolution\_vector*.

#### Author(s)

Gabriele Lubatti <gabriele.lubatti@helmholtz-muenchen.de>

#### See Also

<https://CRAN.R-project.org/package=clustree>

<span id="page-6-0"></span>get\_background\_full *get\_background\_full*

#### Description

get\_background\_full

#### Usage

```
get_background_full(
  norm_matrix,
  threshold = 1,
 n_cells_low = 3,
 n_cells_high = 20
)
```
#### Arguments

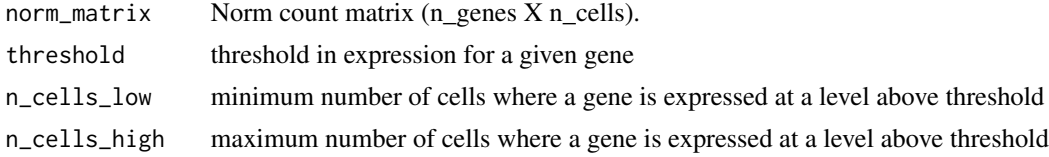

#### Value

Character vector with all genes expressed at a level higher than *threshold* in a number of cells between *n\_cells* and *n\_cells\_high*.

#### Author(s)

Gabriele Lubatti <gabriele.lubatti@helmholtz-muenchen.de>

markers\_cluster\_seurat

*markers\_cluster\_seurat*

#### Description

The Seurat function *FindMarkers* is used to identify general marker for each cluster (specific cluster vs all other cluster). This list of markers is then filtered keeping only the genes that appear as markers in a unique cluster.

#### Usage

```
markers_cluster_seurat(seurat_object, cluster, cell_names, number_top)
```
<span id="page-7-0"></span>8 merge\_cluster

#### Arguments

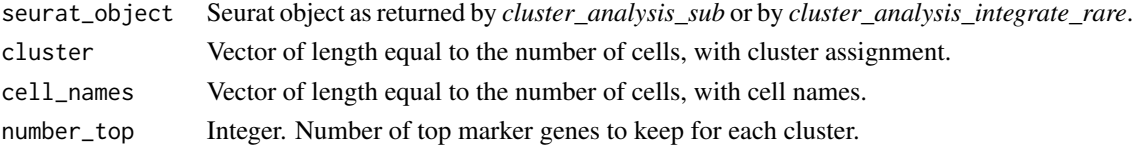

#### Value

List of three elements. The first is a vector with *number\_top* marker genes for each cluster. The second is a vector with *number\_top* marker genes and corresponding cluster. The third element is a vector with all marker genes for each cluster.

#### Author(s)

Gabriele Lubatti <gabriele.lubatti@helmholtz-muenchen.de>

#### See Also

<https://www.rdocumentation.org/packages/Seurat/versions/4.0.1/topics/FindMarkers>

merge\_cluster *merge\_cluster*

#### Description

merge\_cluster

#### Usage

```
merge_cluster(old_cluster, new_cluster, max_number = NULL)
```
#### Arguments

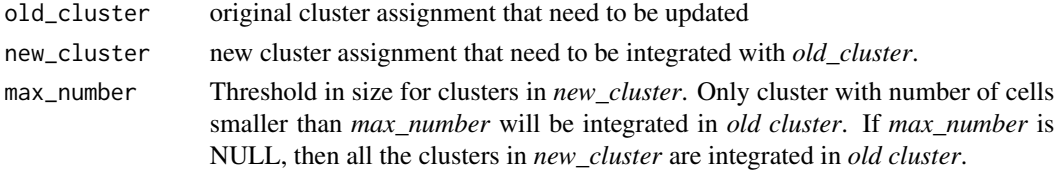

#### Value

Numeric vector of length equal to *old\_cluster* showing the merged cluster assignment between *old cluster* and *new\_cluster*.

#### Author(s)

#### <span id="page-8-0"></span>Description

plot\_balloon\_marker

#### Usage

```
plot_balloon_marker(
  norm_counts,
  cluster,
  marker_complete,
  max_number,
  max\_size = 5,
  text_size = 7
\mathcal{L}
```
### Arguments

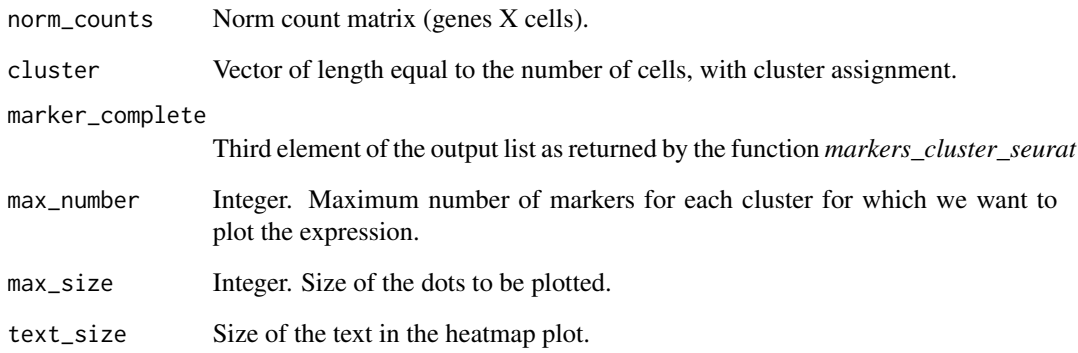

#### Value

ggplot2 object showing balloon plot.

#### Author(s)

<span id="page-9-0"></span>plot\_gene *plot\_gene*

#### Description

Cells are coloured according to the expression of *gene\_id* and plotted according to *coordinate\_umap*.

#### Usage

```
plot_gene(norm_counts, coordinate_umap, gene_id, title_name)
```
#### Arguments

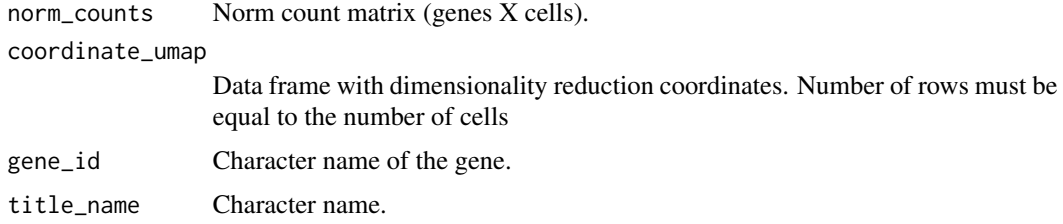

#### Value

ggplot2 object.

#### Author(s)

Gabriele Lubatti <gabriele.lubatti@helmholtz-muenchen.de>

#### See Also

<https://CRAN.R-project.org/package=ggplot2>

plot\_genes\_sum *plot\_genes\_sum*

#### Description

The sum of each gene in *genes\_relevant* across all cells is first normalized to 1. Then for each cell, the sum from the (normalized) genes expression is computed and shown in the output plot.

#### Usage

```
plot_genes_sum(coordinate_umap, norm_counts, genes_relevant, name_title)
```
### <span id="page-10-0"></span>Arguments

coordinate\_umap

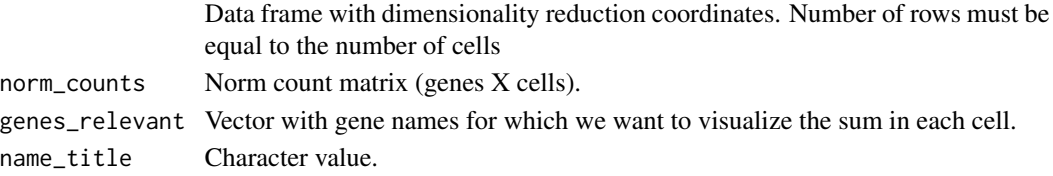

#### Value

ggplot2 object.

#### Author(s)

Gabriele Lubatti <gabriele.lubatti@helmholtz-muenchen.de>

#### See Also

<https://CRAN.R-project.org/package=ggplot2>

plot\_heatmap\_marker *plot\_heatmap\_marker*

#### Description

plot\_heatmap\_marker

#### Usage

```
plot_heatmap_marker(
  marker_top,
  marker_all_cluster,
  cluster,
  condition,
  norm_counts,
  text_size
\mathcal{L}
```
#### Arguments

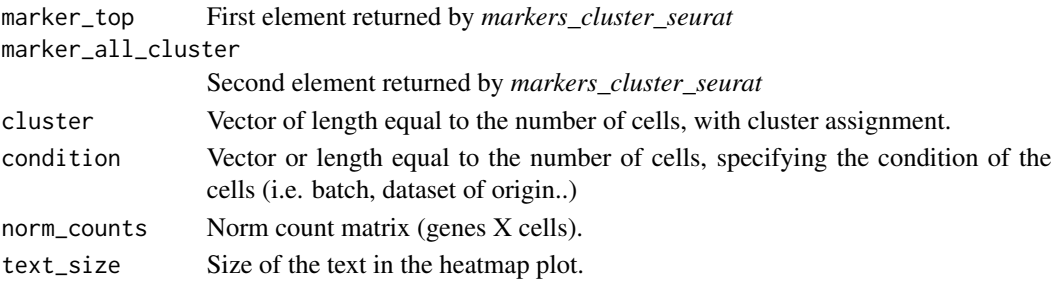

#### <span id="page-11-0"></span>Value

Heatmap class object.

#### Author(s)

Gabriele Lubatti <gabriele.lubatti@helmholtz-muenchen.de>

#### See Also

<https://www.rdocumentation.org/packages/ComplexHeatmap/versions/1.10.2/topics/Heatmap>

plot\_interactive *plot\_interactive*

#### Description

It shows in an interactive plot which are the highly localized genes in each cell. It is based on plotly library

#### Usage

```
plot_interactive(
 coordinate_umap,
 color,
 text,
 min_x = NULL,max_x = NULL,min_y = NULL,max_y = NULL)
```
#### Arguments

coordinate\_umap

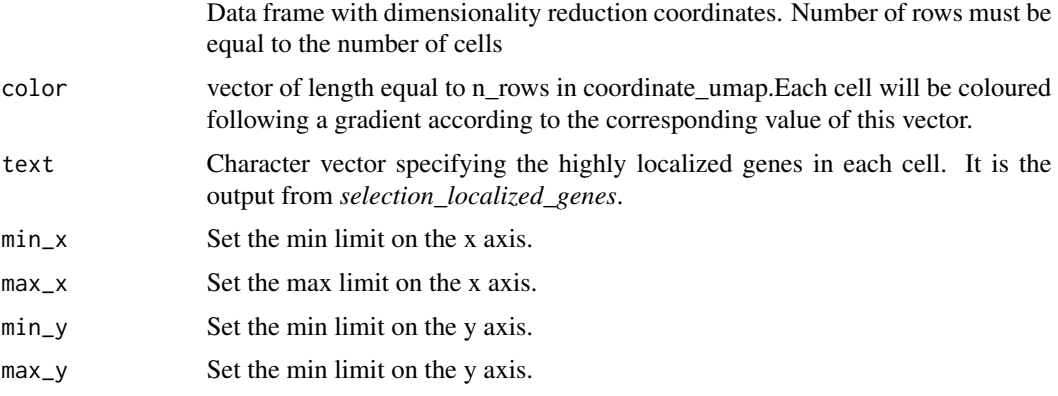

#### <span id="page-12-0"></span>plot\_umap 13

#### Value

plotly object given by *plot\_ly function* (from library *plotly*).

#### Author(s)

Gabriele Lubatti <gabriele.lubatti@helmholtz-muenchen.de>

#### See Also

<https://plotly.com/r/>

plot\_umap *plot\_umap*

#### Description

plot\_umap

#### Usage

plot\_umap(coordinate\_umap, cluster)

#### Arguments

coordinate\_umap Data frame with dimensionality reduction coordinates. Number of rows must be equal to the number of cells cluster Vector of length equal to the number of cells, with cluster assignment.

#### Value

ggplot2 object.

#### Author(s)

Gabriele Lubatti <gabriele.lubatti@helmholtz-muenchen.de>

#### See Also

<https://CRAN.R-project.org/package=ggplot2>

<span id="page-13-0"></span>selection\_localized\_genes

*selection\_localized\_genes*

#### Description

selection\_localized\_genes

#### Usage

```
selection_localized_genes(
  norm_counts,
  localized_genes,
 min_number_cells = 4,
 max_number_genes = 10
)
```
#### Arguments

```
norm_counts Norm count matrix (genes X cells).
```
localized\_genes

vector of highly localized genes as provided by the last element of the list given as output from *CIARA\_mixing\_final*.

```
min_number_cells
```
Minimum number of cells where a genes must be expressed  $(> 0)$ .

#### max\_number\_genes

Maximum number of genes to show for each cell in the interactive plot from *plot\_interactive*.

#### Value

Character vector where each entry contains the name of the top *max\_number\_genes* for the corresponding cell.

#### Author(s)

<span id="page-14-0"></span>test\_hvg *test\_hvg*

#### Description

For each cluster in *cluster*, HVGs are defined with Seurat function *FindVariableFeatures*. A Fisher test is performed to see if there is a statistically significant enrichment between the top *number\_hvg* and the *localized\_genes*

#### Usage

```
test_hvg(
  raw_counts,
  cluster,
  localized_genes,
 background,
  number_hvg,
 min_p_value
)
```
#### Arguments

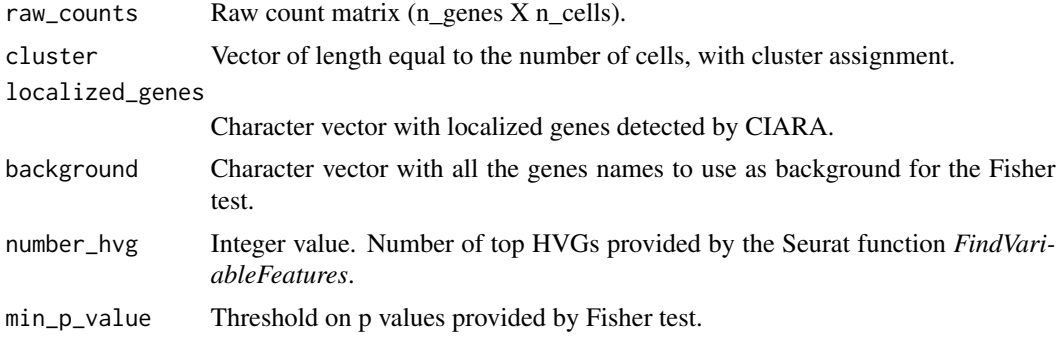

#### Value

A list with two elements.

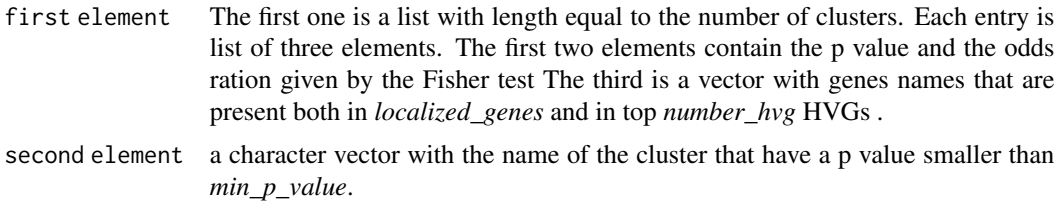

#### Author(s)

#### <span id="page-15-0"></span>See Also

<https://www.rdocumentation.org/packages/stats/versions/3.6.2/topics/fisher.test>

white\_black\_markers *white\_black\_markers*

#### Description

A white-marker is a gene whose median expression across cells belong to *single\_cluster* is greater than *threshold* and in all the other clusters is equal to zero.

#### Usage

```
white_black_markers(
  cluster,
  single_cluster,
 norm_counts,
 marker_list,
  threshold = 0)
```
Arguments

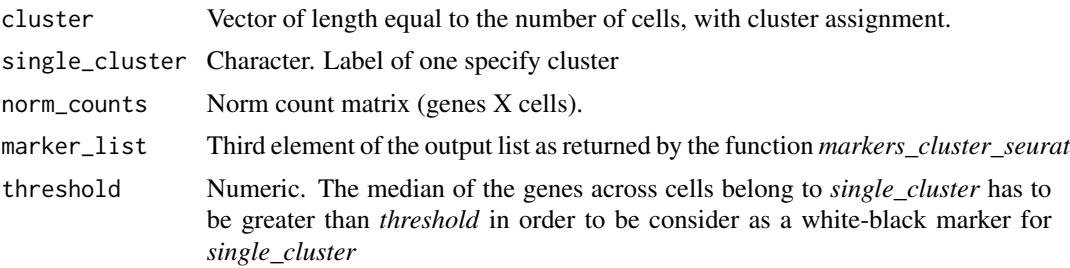

#### Value

Logical vector of length equal to *marker\_list*, with TRUE/FALSE if the gene is/is not a white-black marker for *single\_cluster*.

#### Author(s)

# <span id="page-16-0"></span>Index

CIARA, [2](#page-1-0) CIARA\_gene, [3](#page-2-0) cluster\_analysis\_integrate\_rare, [4](#page-3-0) cluster\_analysis\_sub, [5](#page-4-0)

find\_resolution, [6](#page-5-0)

get\_background\_full, [7](#page-6-0)

markers\_cluster\_seurat, [7](#page-6-0) merge\_cluster, [8](#page-7-0)

plot\_balloon\_marker, [9](#page-8-0) plot\_gene, [10](#page-9-0) plot\_genes\_sum, [10](#page-9-0) plot\_heatmap\_marker, [11](#page-10-0) plot\_interactive, [12](#page-11-0) plot\_umap, [13](#page-12-0)

selection\_localized\_genes, [14](#page-13-0)

test\_hvg, [15](#page-14-0)

white\_black\_markers, [16](#page-15-0)